## **Tips on how to use EPA's EnviroAtlas Interactive Map**  $\bullet$  **EPA** Environmental Protection **Agency**

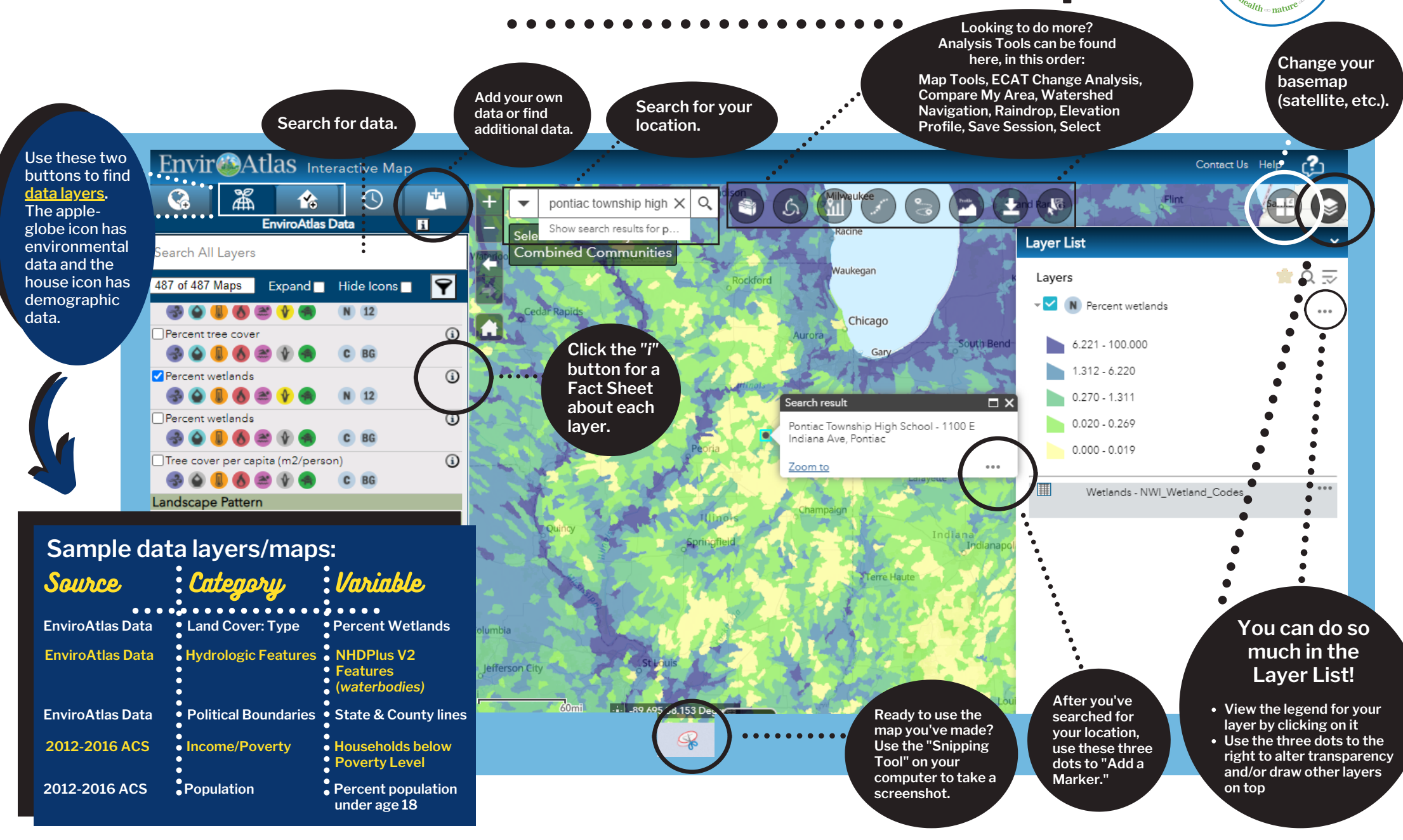

**Have additional questions? EnviroAtlas @epa.gov Prefer a step-by-step document?http://bit.ly/EnviroAtlasWebquest**